# **Free Mac App**

**Chris Seibold**

 *Be a Writing Machine* M.L. Ronn,2018-02-07 The no-nonsense, no BS guide to becoming a prolific author--available in ebook, paperback, and audiobook! Do you want to write a lot of novels, but can't improve your writing speed? Writing fast is the most important skill you can develop as a writer. While it seems hard to hit high word counts, the secrets are easier than you think. In this writer's guide, prolific author M.L. Ronn pulls back the curtain on the process that he uses to write 6-8 novels a year. He has kept this pace while juggling responsibilities as a husband, father, manager at a Fortune 100 company, and a law school student. The result is a catalogue of over 40 books and counting. Create a writing habit that suits your lifestyle Use writing apps on your phone to double your word count Learn strategies to beat writer's block forever Discover how to write smarter by using unorthodox strategies used by the masters This book is the only thing standing between you and your writing dreams. Write faster, write smarter, beat writer's block, and be the prolific author you've always wanted to be! V1.0

 **Building Applications for the Mac App Store** Wei-Meng Lee,2011-07-05 In this Wrox Blox, you will learn how to obtain and access the Mac App Store from your Mac. You will also learn about the opportunities available for developers who want to venture into the Mac market. This Wrox Blox also walks you through the steps you need to perform to publish your apps in the Mac App Store. You will use the Xcode 4 development tool provided by Apple to develop a Mac OS X application, and then see how it can be published in the Mac App Store. Table of Contents Obtaining the Mac App Store on your Mac 2 Accessing the Mac App Store 2 Writing for the Mac App Store 4 Requirements to Get Started 4 Creating Mac App IDs 5 Obtaining Developer Certificates 6 Into the App Store! 9 Developing Your Application 9 Preparing iTunes Connect 13 Preparing Your Application for Submission 15 Validating Your Application before Submission 19 Testing the Installation of Your Application 21 Submitting the Application 22 Summary 23 About the Author 23

 **Switching to the Mac: The Missing Manual, Yosemite Edition** David Pogue,2015-01-22 What makes Windows refugees decide to get a Mac? Enthusiastic friends? The Apple Stores? Great-looking laptops? A halo effect from the popularity of iPhones and iPads? The absence of viruses and spyware? The freedom to run Windows on a Mac? In any case, there's never been a better time to switch to OS X—and there's never been a better, more authoritative book to help you do it. The important stuff you need to know: Transfer your stuff. Moving files from a PC to a Mac by cable, network, or disk is the easy part. But how do you extract your email, address book, calendar, Web bookmarks, buddy list, desktop pictures, and MP3 files? Now you'll know. Recreate your software suite. Many of the PC programs you've been using are Windows-only. Discover the Mac equivalents and learn how to move data to them. Learn Yosemite. Apple's latest operating system is faster, smarter, and more in tune with iPads and iPhones. If Yosemite has it, this book covers it. Get the expert view. Learn from Missing Manuals creator David Pogue—author of OS X Yosemite: The Missing Manual, the #1 bestselling Mac book on earth.

 *Dare* Barry McDonagh,2015-05-08 DO NOT READ THIS BOOK IF YOU WANT TO JUST MANAGE YOUR ANXIETY There's a new and faster way for anxiety relief, but few have ever heard it. Most people are advised to either just manage their

anxiety or medicate it away. If you're tired of just managing your anxiety and want a powerful natural solution, then apply the 'Dare' technique as explained in Barry McDonagh's latest book. Based on hard science and over 10 years helping people who suffer from anxiety, Barry McDonagh shares his most effective technique in this new book. The DARE technique can be used by everyone, regardless of age or background, to live a life free from anxiety or panic attacks. In this step-by-step guide you will discover how to: -Stop panic attacks and end feelings of general anxiety. -Face any anxious situation you've been avoiding (driving/flying/shopping etc.). -Put an end to anxious or intrusive thoughts. -Use the CORRECT natural supplements to relieve anxiety. -Boost your confidence and feel like your old self again. -Fall asleep faster and with less anxiety each night. -Live a more bold and adventurous life again! IMPORTANT: THIS IS MUCH MORE THAN JUST A BOOK It also comes with a free App for your smartphone as well as four audios for quick anxiety relief. With these new tools you can apply the DARE Response in any situation that makes you anxious (e.g. driving/shopping/traveling). Help is now just a click away. You can learn more at: http: //www.DareResponse.com

 **Mac Application Development by Example** Robert Wiebe,2012-01-01 This book is a beginners guide that teaches the topic using a learn by example method. This book is for people who are programming beginners and have a great idea for a Mac OS X app and need to get started.

 **Getting Things Done** David Allen,2015-03-17 The book Lifehack calls The Bible of business and personal productivity. A completely revised and updated edition of the blockbuster bestseller from 'the personal productivity guru'—Fast Company Since it was first published almost fifteen years ago, David Allen's Getting Things Done has become one of the most influential business books of its era, and the ultimate book on personal organization. "GTD" is now shorthand for an entire way of approaching professional and personal tasks, and has spawned an entire culture of websites, organizational tools, seminars, and offshoots. Allen has rewritten the book from start to finish, tweaking his classic text with important perspectives on the new workplace, and adding material that will make the book fresh and relevant for years to come. This new edition of Getting Things Done will be welcomed not only by its hundreds of thousands of existing fans but also by a whole new generation eager to adopt its proven principles.

*The Spirit of Prophecy* Ellen Gould Harmon White,1878

 **Enterprise Mac Security: Mac OS X Snow Leopard** Charles Edge,William Barker,Beau Hunter,Gene Sullivan,Ken Barker,2010-12-31 A common misconception in the Mac community is that Mac's operating system is more secure than others. While this might be true in certain cases, security on the Mac is still a crucial issue. When sharing is enabled or remote control applications are installed, Mac OS X faces a variety of security threats. Enterprise Mac Security: Mac OS X Snow Leopard is a definitive, expert-driven update of the popular, slash-dotted first edition and was written in part as a companion to the SANS Institute course for Mac OS X. It contains detailed Mac OS X security information, and walkthroughs on securing systems, including the new Snow Leopard operating system. Using the SANS Institute course as a sister, this book caters to both the beginning home user and the seasoned security

professional not accustomed to the Mac, establishing best practices for Mac OS X for a wide audience. The authors of this book are seasoned Mac and security professionals, having built many of the largest network infrastructures for Apple and spoken at both DEFCON and Black Hat on OS X security.

 **Mac Application Development For Dummies** Karl G. Kowalski,2011-10-25 Presents step-by-step instructions for creating a variety of applications for a desktop Mac.

 **Beginning Visual Studio for Mac** Alessandro Del Sole,2017-10-24 Quickly learn how to get the most out of the Visual Studio for Mac integrated development environment (IDE). Microsoft has invested heavily to deliver their very best development tools and platforms to other operating systems. Visual Studio for Mac is a powerful developer tool that reinforces Microsoft's "mobile-first", "cloud-first", and "any developer, any platform, any device" strategy. With the author's guided expertise and extensive code samples, you will understand how to leverage the most useful tools in Visual Studio for Mac, the code editor, and the powerful debugger. You also will appreciate the author's guidance on collaborating with other team members using integrated tooling for the Git source control engine. Whether you are a Mac developer interested in cross-platform development or a Windows developer using a Mac, Beginning Visual Studio for Mac will quickly get you up to speed! What You'll Learn Prepare, configure, and debug in the Mac development environment Create cross-platform mobile apps for Android, iOS, and Windows with Xamarin and C# in Visual Studio for Mac Build cross-platform Web applications with .NET Core using Visual Studio for Mac Customize your productive and collaborative development environment Who This Book Is For Software developers using a Mac computer who want to build mobile or web applications that run on multiple operating systems

 *Audrey Grant's Better Bridge* Audrey Grant,1995 This book tells you everything you need to know about the most widely accepted bidding methods. Read about the secrets of hand evaluation that can dramatically improve your game. Learn how to describe your hand to partner so that the partnership can find its way to the best contract. Discover new concepts that keep the bidding conversation straightforward. You'll be confident when you go to your next bridge game because you'll have the solid foundation needed to handle any bidding sequence.--Back cover

 *If You Tell* Gregg Olsen,2019 A #1 Wall Street Journal, Amazon Charts, USA Today, and Washington Post bestseller. #1 New York Times bestselling author Gregg Olsen's shocking and empowering true-crime story of three sisters determined to survive their mother's house of horrors. After more than a decade, when sisters Nikki, Sami, and Tori Knotek hear the word mom, it claws like an eagle's talons, triggering memories that have been their secret since childhood. Until now. For years, behind the closed doors of their farmhouse in Raymond, Washington, their sadistic mother, Shelly, subjected her girls to unimaginable abuse, degradation, torture, and psychic terrors. Through it all, Nikki, Sami, and Tori developed a defiant bond that made them far less vulnerable than Shelly imagined. Even as others were drawn into their mother's dark and perverse web, the sisters found the strength and courage to escape an escalating nightmare that culminated in multiple murders. Harrowing and heartrending, If You Tell is a survivor's story of absolute evil--and the freedom and justice that Nikki, Sami, and Tori risked their

lives to fight for. Sisters forever, victims no more, they found a light in the darkness that made them the resilient women they are today--loving, loved, and moving on.

 *Take Control of macOS Media Apps* Kirk McElhearn,2024-04-12 Discover Apple's Music, TV, Podcasts, and Books apps Version 1.9, updated April 12, 2024 Are you bewildered with the apps that replaced iTunes in macOS? Befuddled by Apple Music? Do you want to customize the Music app sidebar? Wish you could organize your podcasts? Wondering what the difference is between loves and stars? In this book, Kirk McElhearn (author of three previous Take Control titles on iTunes, going back to 2010) explains not only how Apple's media apps work, but also how normal people can make the Music, TV, Podcasts, and Books apps do what they want. Starting in macOS 10.15 Catalina, Apple finally did away with iTunes. In its place are three new apps—Music, TV, and Podcasts—with audiobooks now handled by the Books app and syncing of mobile devices handled by the Finder. Where once iTunes was an all-purpose media hub, now you may use up to five apps to accomplish the same things. The new apps also add more features (while, sadly, removing a few things too). Take Control of macOS Media Apps is your guide to the post-iTunes world. Kirk McElhearn, whose earlier books on iTunes 10, 11, and 12 collectively sold nearly 14,000 copies, is back with a new book that shows you how to manage your music, videos, podcasts, and audiobooks in Catalina and later. Whether you just want to play your media, or you want to go deeper with special features like Genius, Shuffle, Playing Next, Apple Music, and iTunes Match, this comprehensive guide has the answers you need. Kirk also looks at various ways of bringing audio and video into Apple's media apps, tagging songs and videos so you can find them more easily later, creating playlists, sharing your library over a home network, and syncing media with your iPhone, iPad, or iPod. The book covers how to: • Play Music: Learn the basics of playing audio (and even music videos) in the Music app. You'll also find tips on making quick playlists with Genius and Playing Next, learn the best ways to search for the music you want to hear, stream music to other devices in your home, and view lyrics while tunes play. • Stream Music: Use Apple Music, a paid service, to listen to any of 100 million tracks. Or listen to live broadcasts from Apple Music Radio (including Apple Music 1). • View Your Music and Other Content: Learn how to use the sidebar, view your music library, and work with contextual menus in the Music app. • Store Your Music Library in the Cloud: What are the pros and cons of using the Sync Library setting to store your music in the cloud? How do Music and iTunes Match figure out whether to upload your music when that setting is enabled? You'll get answers to these questions and more. • Use the iTunes Store: iTunes may be gone, but the iTunes Store is still open for business! Find tips on shopping in the iTunes Store, and get advice on sharing your purchases with family members and among your various Apple devices. • Tag Your Music: Tags are bits of information (also known as "metadata") that can describe your media. Learn which tags to bother changing, the best ways to add lyrics and album art, how to rate songs with stars, loves, or both, and more. • Organize Your Music: Make a simple playlist of romantic songs, workout songs, or whatever theme you like. You'll learn how to create smart playlists that, for example, comprise only your 5-star faves or only tunes you haven't heard recently, and how to transfer playlists to the Apple Watch. You'll also find help with operational issues like eliminating duplicates from your music library. •

Manage and Share Media Files: Whether you want to casually share a playlist from your laptop when visiting a friend or you want to make all your media available on all your home's computers, you'll find out how Media Sharing and Home Sharing make sharing possible. You'll also learn how to manage massive media libraries and store media files on external drives. • Listen to Audiobooks: Discover how to download and play audiobooks in the Books app, and how to manage your audiobook library. • View Movies and TV Shows: Use the TV app (with or without the forthcoming Apple TV+ service) to watch videos, including those purchased or rented from the iTunes Store and those you add yourself. • Listen to and Watch Podcasts: You'll be sampling and subscribing to podcasts in no time with Kirk's advice, plus you'll pick a method of syncing podcast episodes to your iPhone or iPad and even learn about creating your own podcast station. • Sync Media: You've put all your media on your Mac…now, how do you transfer it to a mobile Apple device such as an iPhone, an iPad, an old-school iPod, or an Apple Watch? And how do you use an Apple TV to enjoy the media on your Mac? Learn the best approach for your situation. • Rip, Burn, and Print: Add content to your media apps with Kirk's detailed steps for "ripping" music CDs and audiobooks. Also learn how to burn music from Music onto a CD, and get directions for printing a song list—for example, to include in the jewel case of said CD. • Extend with AppleScript: Mac users can make the Music and TV apps do more with AppleScript. Learn about key AppleScripts that you can download to make your media apps jump through even more hoops.

 *Special Edition Using Mac OS X, V10.3 Panther* Brad Miser,2004 The Panther release of Mac OS X continues the development of the Macintosh operating system. Mac OS X has become the dominant OS on the Macintosh platform and is currently the default OS on all new Macintosh computers. Mac OS X is a complex and powerful operating system for which no documentation is provided by Apple outside of the Apple Help system, which contains very limited information. Special Edition Using Mac OS X Panther provides the in-depth, wide ranging coverage that enables Mac users to get the most out of the operating system and included tools. This book explains how to get the most out of the core OS, including the Finder, desktop, and system customization. The book also shows readers how to use OS X's Internet applications for email, Web surfing, and .mac for publishing content on the Net. One of the book's major strengths is the extensive coverage of iTunes, iPhoto, iDVD, and iMovie. QuickTime and QuickTime Pro are also covered. The book helps readers understand and configure the technologies to expand their systems.

 Mac Hacks Chris Seibold,2013-03-15 Presents fifty hacks to customize performance of a Mac, including automating tasks, increasing security, playing Wii games, and modifying wifi.

 Beginning Ubuntu for Windows and Mac Users Nathan Haines,2015-09-23 Beginning Ubuntu for Windows and Mac Users is your comprehensive guide to using Ubuntu. You already know how to use a computer running Windows or OS X, but learning a new operating system can feel daunting. If you've been afraid to try Ubuntu because you don't know where to start, this book will show you how to get the most out of Ubuntu for work, home, and play. You'll be introduced to a wide selection of software and settings that will make your computer ready to work for you. Ubuntu makes your computing life easy. Ubuntu's Software Updater keeps all of your software secure and up-to-date.

Browsing the Internet becomes faster and safer. Creating documents and sharing with others is built right in. Enjoying your music and movie libraries helps you unwind. In addition to a tour of Ubuntu's modern and easy-to-use interface, you'll also learn how to: • Understand the advantages of Ubuntu and its variants—Kubuntu, Xubuntu, and more • Install Ubuntu on its own or alongside your computer's existing operating system • Search Ubuntu's catalog of thousands of applications—all ready to install with a single click • Work with files and disks that were created with Windows and OS X • Run simple, interesting tasks and games using the command line • Customize Ubuntu in powerful ways and get work done with virtual machines Ubuntu is the world's third most popular operating system and powers desktop and laptop computers, servers, private and public clouds, phones and tablets, and embedded devices. There's never been a better time to install Ubuntu and move to an open source way of life. Get started with Beginning Ubuntu for Windows and Mac Users today!

#### **STREAMS IN THE DESERT** MRS. CHARLES E. COWMAN,

 *Mac OS X Snow Leopard Pocket Guide* Chris Seibold,2009-09-09 Whether you're new to the Mac or a longtime user, this handy book is the quickest way to get up to speed on Snow Leopard. Packed with concise information in an easy-to-read format, Mac OS X Snow Leopard Pocket Guide covers what you need to know and is an ideal resource for problem-solving on the fly. This book goes right to the heart of Snow Leopard, with details on system preferences, built-in applications, and utilities. You'll also find configuration tips, keyboard shortcuts, guides for troubleshooting, lots of step-by-step instructions, and more. Learn about new features and changes since the original Leopard release Get quick tips for setting up and customizing your Mac's configuration Solve problems with the handy reference to the fundamentals of the Finder, Dock, and more Understand how to manage user accounts Work more efficiently using keyboard shortcuts Take advantage of MobileMe, Apple's online suite of services and tools

 **Take Control of Mac Basics** Tonya Engst,2018-01-22 Master essential Mac facts, concepts, and skills! The Mac has become an essential tool for many activities, but it's not always easy to use, leading to frustration and wasted time. Because Apple often makes small changes to the interface, you may be stumbling over interface oddities or struggling to complete common tasks that you once handled with ease. Take Control of Mac Basics, written by Tonya Engst, former Take Control editor in chief, will fill in the gaps in your knowledge and shower you with useful tips. Carefully arranged and highly cross-linked, the ebook brings together dozens of Mac topics into one place, making it easy for you to find help on many interrelated topics. Free Webinar! The title includes access to a helpful video, where Tonya discusses interface issues and shares her Mac screen as she demonstrates using the Finder window sidebar, saving files, managing windows, launching apps, finding things in System Preferences, and more. After you read this book, you'll be able to: • Get Your Bearings: Find out the names of the interface elements on your Mac screen and learn what you can do with them, including the menu bar, Apple menu, application menu, Siri, Spotlight, Notification Center, Finder, Finder windows, Dock, and Desktop. You'll also be introduced to each built-in app and utility on your Mac, and get expert advice on how to locate, install, and update

additional apps. • Use the Finder: Become confident with using the folders available to you on your Mac and with filing your files in both default and custom folders that work well for you. You'll find lots of tips for working on the Desktop, customizing the views in your windows, resizing windows, and understanding Mac paths. • Manage Customization: Discover the many ways you can make your Mac work better for you, including making it easier to see, less of a power hog, more beautiful to look at, and easier to share with a child by creating separate accounts. Also learn how a wide variety of settings in System Preferences can improve the way you carry out essential tasks, such as copy/paste between your Mac and your iPhone, speaking through headphones on a FaceTime or Skype call, and viewing recent text messages or upcoming calendar events. • Run Apps Effectively: Understand the best methods for getting in and out of apps, having apps launch on their own, quitting apps, dealing with frozen apps, opening new files, saving files, and more. • Master Essential Tasks: Build your expertise with core Mac tasks and technologies including printing, copy and paste, keyboard shortcuts, connecting to a Wi-Fi network (in certain cases even if you don't know the password), Universal Clipboard, Mission Control, AirPlay, Sleep, Shut Down, what to do if you need to enter a Unix command in Terminal, how to think about backups, and more. This book is based on macOS 10.13 High Sierra, which Apple released in 2017. This book is compatible with earlier versions of macOS, but older versions will not entirely match what the book presents. Although we currently have no plans to update the book for 10.14 Mojave, Tonya covers relevant changes to Mojave in a series of posts on this book's blog: • Using Dark Mode and Trying New Desktop Wallpapers • macOS Updates Now Happen in System Preferences • Playing Mother-May-I in Mojave's Security & Privacy Preference Pane Take Control of Mac Basics is based on an older book called Read Me First: A Take Control Crash Course, which contained information about core Mac skills useful to Take Control readers. Take Control of Mac Basics expands greatly on that idea, adding invaluable content that is pertinent to anyone interested in other Take Control titles.

 *Mac OS X Panther in a Nutshell* Chuck Toporek,Chris Stone,Jason McIntosh,2004 Complete overview of Mac OS Jaguar (Mac OS X 10.2) including basic system and network administration features, hundreds of tips and tricks, with an overview of Mac OS X's Unix text editors and CVS.

Discover tales of courage and bravery in is empowering ebook, **Free Mac App** . In a downloadable PDF format ( Download in PDF: \*), this collection inspires and motivates. Download now to witness the indomitable spirit of those who dared to be brave.

**Table of Contents Free Mac App**

The Rise of Digital Reading Free Mac App Advantages of eBooks Over Traditional Books

1. Understanding the eBook Free Mac App

2. Identifying Free Mac App

- Exploring Different Genres
- Considering Fiction vs. Non-Fiction
- o Determining Your Reading Goals
- 3. Choosing the Right eBook Platform
	- Popular eBook Platforms
	- Features to Look for in an Free Mac App
	- User-Friendly Interface
- 4. Exploring eBook Recommendations from Free Mac App Personalized Recommendations
	- Free Mac App User Reviews and Ratings
	- Free Mac App and Bestseller Lists
- 5. Accessing Free Mac App Free and Paid eBooks
	- Free Mac App Public Domain eBooks
	- Free Mac App eBook Subscription Services
	- Free Mac App Budget-Friendly Options
- 6. Navigating Free Mac App eBook Formats
	- $\circ$  ePub, PDF, MOBI, and More
	- Free Mac App Compatibility with Devices
	- Free Mac App Enhanced eBook Features
- 7. Enhancing Your Reading Experience
	- Adjustable Fonts and Text Sizes of Free Mac App
	- $\circ$  Highlighting and Note-Taking Free Mac App
	- Interactive Elements Free Mac App
- 8. Staying Engaged with Free Mac App
	- Joining Online Reading Communities
	- $\circ$  Participating in Virtual Book Clubs
	- Following Authors and Publishers Free Mac App
- 9. Balancing eBooks and Physical Books Free Mac App
	- Benefits of a Digital Library
	- $\circ$  Creating a Diverse Reading Collection Free Mac App
- 10. Overcoming Reading Challenges
	- o Dealing with Digital Eye Strain
	- Minimizing Distractions

Managing Screen Time

- 11. Cultivating a Reading Routine Free Mac App o Setting Reading Goals Free Mac App Carving Out Dedicated Reading Time
- 12. Sourcing Reliable Information of Free Mac App Fact-Checking eBook Content of Free Mac App Distinguishing Credible Sources
- 13. Promoting Lifelong Learning
	- Utilizing eBooks for Skill Development
	- Exploring Educational eBooks
- 14. Embracing eBook Trends
	- Integration of Multimedia Elements
	- Interactive and Gamified eBooks

## **Free Mac App Introduction**

In the digital age, access to information has become easier than ever before. The ability to download Free Mac App has revolutionized the way we consume written content. Whether you are a student looking for course material, an avid reader searching for your next favorite book, or a professional seeking research papers, the option to download Free Mac App has opened up a world of possibilities. Downloading Free Mac App provides numerous advantages over physical copies of books and documents. Firstly, it is incredibly convenient. Gone are the days of carrying around heavy textbooks or bulky folders filled with papers. With the click of a button, you can gain immediate access to valuable resources on any device. This convenience allows for efficient studying, researching, and reading on the go. Moreover, the cost-effective nature of downloading Free Mac App has democratized knowledge. Traditional books and academic journals can be

expensive, making it difficult for individuals with limited financial resources to access information. By offering free PDF downloads, publishers and authors are enabling a wider audience to benefit from their work. This inclusivity promotes equal opportunities for learning and personal growth. There are numerous websites and platforms where individuals can download Free Mac App. These websites range from academic databases offering research papers and journals to online libraries with an expansive collection of books from various genres. Many authors and publishers also upload their work to specific websites, granting readers access to their content without any charge. These platforms not only provide access to existing literature but also serve as an excellent platform for undiscovered authors to share their work with the world. However, it is essential to be cautious while downloading Free Mac App. Some websites may offer pirated or illegally obtained copies of copyrighted material. Engaging in such activities not only violates copyright laws but also undermines the efforts of authors, publishers, and researchers. To ensure ethical downloading, it is advisable to utilize reputable websites that prioritize the legal distribution of content. When downloading Free Mac App, users should also consider the potential security risks associated with online platforms. Malicious actors may exploit vulnerabilities in unprotected websites to distribute malware or steal personal information. To protect themselves, individuals should ensure their devices have reliable antivirus software installed and validate the legitimacy of the websites they are downloading from. In conclusion, the ability to download Free Mac App has transformed the way we access information. With the convenience, cost-

effectiveness, and accessibility it offers, free PDF downloads have become a popular choice for students, researchers, and book lovers worldwide. However, it is crucial to engage in ethical downloading practices and prioritize personal security when utilizing online platforms. By doing so, individuals can make the most of the vast array of free PDF resources available and embark on a journey of continuous learning and intellectual growth.

#### **FAQs About Free Mac App Books**

**What is a Free Mac App PDF?** A PDF (Portable Document Format) is a file format developed by Adobe that preserves the layout and formatting of a document, regardless of the software, hardware, or operating system used to view or print it. **How do I create a Free Mac App PDF?** There are several ways to create a PDF: Use software like Adobe Acrobat, Microsoft Word, or Google Docs, which often have built-in PDF creation tools. Print to PDF: Many applications and operating systems have a "Print to PDF" option that allows you to save a document as a PDF file instead of printing it on paper. Online converters: There are various online tools that can convert different file types to PDF. **How do I edit a Free Mac App PDF?** Editing a PDF can be done with software like Adobe Acrobat, which allows direct editing of text, images, and other elements within the PDF. Some free tools, like PDFescape or Smallpdf, also offer basic editing capabilities. **How do I convert a Free Mac App PDF to another file format?** There are multiple ways to convert a PDF to another format: Use online converters like Smallpdf, Zamzar, or Adobe Acrobats export feature

to convert PDFs to formats like Word, Excel, JPEG, etc. Software like Adobe Acrobat, Microsoft Word, or other PDF editors may have options to export or save PDFs in different formats. **How do I password-protect a Free Mac App PDF?** Most PDF editing software allows you to add password protection. In Adobe Acrobat, for instance, you can go to "File" -> "Properties" -> "Security" to set a password to restrict access or editing capabilities. Are there any free alternatives to Adobe Acrobat for working with PDFs? Yes, there are many free alternatives for working with PDFs, such as: LibreOffice: Offers PDF editing features. PDFsam: Allows splitting, merging, and editing PDFs. Foxit Reader: Provides basic PDF viewing and editing capabilities. How do I compress a PDF file? You can use online tools like Smallpdf, ILovePDF, or desktop software like Adobe Acrobat to compress PDF files without significant quality loss. Compression reduces the file size, making it easier to share and download. Can I fill out forms in a PDF file? Yes, most PDF viewers/editors like Adobe Acrobat, Preview (on Mac), or various online tools allow you to fill out forms in PDF files by selecting text fields and entering information. Are there any restrictions when working with PDFs? Some PDFs might have restrictions set by their creator, such as password protection, editing restrictions, or print restrictions. Breaking these restrictions might require specific software or tools, which may or may not be legal depending on the circumstances and local laws. **Free Mac App :** prochaine édition en 2024 le festival programme des conférences stands gallerie 2022 infos pratiques accès restauration *lyon carnet de voyage edition bilingue frana ais pdf uniport edu* - Oct 05 2022 web jul 15 2023 de voyage edition bilingue frana ais as you such as by searching the title publisher or authors of guide you essentially want you can discover them rapidly lyon carnet de voyage edition bilingue français anglais by - May 12 2023 web jun 4 2023 citizenkid le petit paum edition 1989 1990 city guide de lyon by online book library 979 list of books with 979 isbns l express actualits politique monde **carnet de voyage lyon les carnets de voyage wanderworld** - Aug 03 2022 web 12 00 notre carnet de voyage lyon est ludique et créatif et vous permettra de découvrir la ville de lyon en s amusant un journal de bord original et à personnaliser qui **lyon carnet de voyage edition bilingue frana ais copy** - Jul 02 2022 web apr 11 2023 lyon carnet de voyage edition bilingue frana ais 2 6 downloaded from uniport edu ng on april 11 2023 by guest roulis sur le malecon khal torabully lyon carnet de voyage edition bilingue frana ais crm gte travel - Nov 25 2021 web lyon carnet de voyage edition bilingue frana ais downloaded from crm gte travel by guest goodman dwayne carnet de voyage top shelf productions in the late 18th **lyon carnet de voyage edition bilingue frana ais pdf free** - Feb 09 2023

**carnets de voyages** - Mar 30 2022

web carnets de voyages le festival des voyageurs d ici

web lyon carnet de voyage edition bilingue frana ais pdf

poétique est un recueil d images

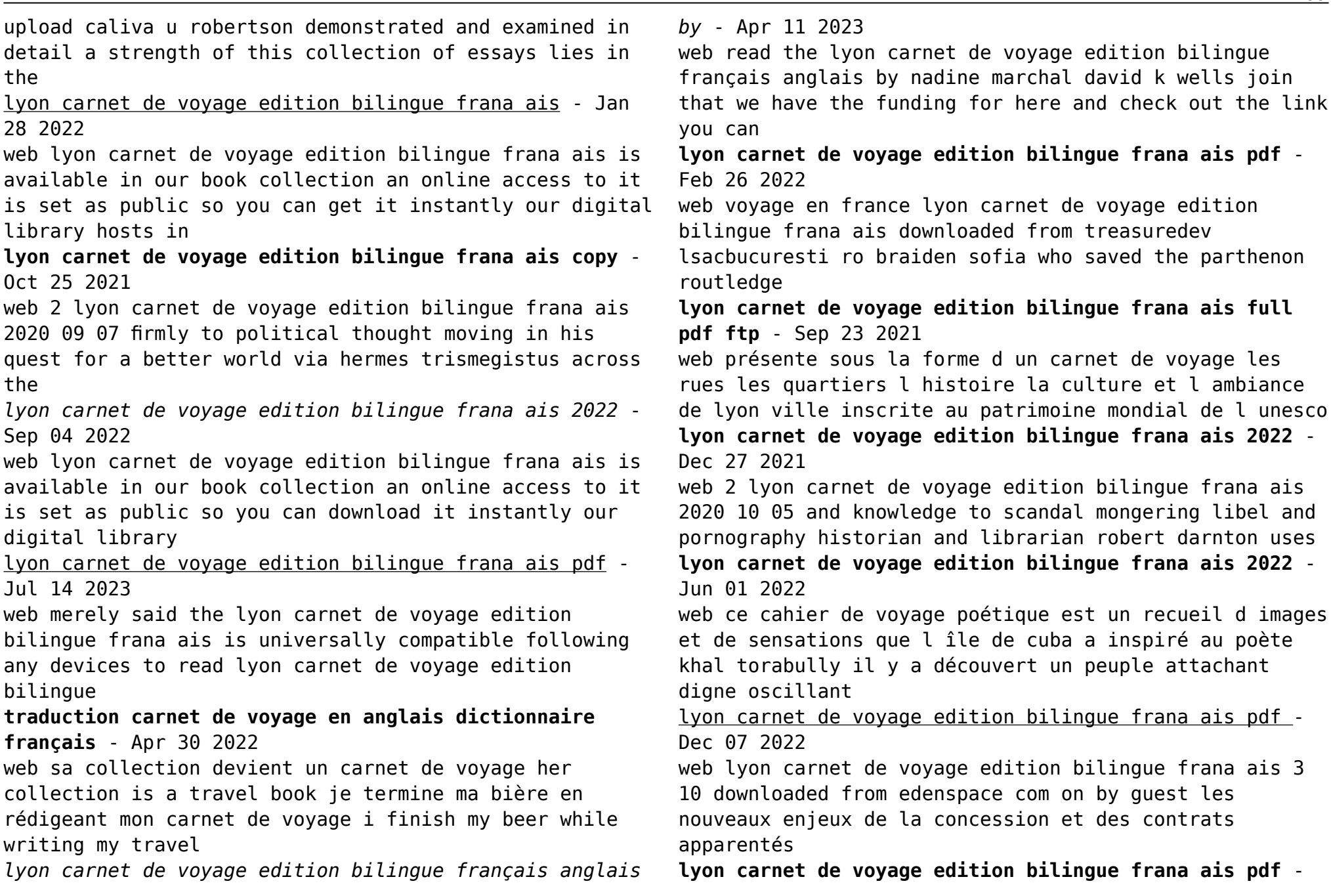

## Jun 13 2023

web mar 15 2023 lyon carnet de voyage edition bilingue frana ais pdf this is likewise one of the factors by obtaining the soft documents of this lyon carnet de voyage

*lyon carnet de voyage edition bilingue frana ais brannon* - Nov 06 2022

web right here we have countless book lyon carnet de voyage edition bilingue frana ais and collections to check out we additionally provide variant types and with type of the

**lyon carnet de voyage edition bilingue français anglais** - Mar 10 2023

web lyon carnet de voyage edition bilingue français anglais en saisissant votre code postal les produits seront triés du plus près au plus loin de chez vous

**lyon carnet de voyage edition bilingue français anglais** - Jan 08 2023

web compre online lyon carnet de voyage edition bilingue français anglais de na amazon frete grÁtis em milhares de produtos com o amazon prime encontre diversos livros **lyon carnet de voyage edition bilingue français anglais decitre** - Aug 15 2023

web découvrez sur decitre fr lyon carnet de voyage edition bilingue français anglais par nadine marchal Éditeur libris librairie decitre

**track 57 mörder des residenten perry rhodan erstauflage 3045** - Jun 02 2022

web provided to youtube by zebralution gmbhtrack 57 mörder des residenten perry rhodan erstauflage 3045 hubert haenselmörder des residenten perry rhoda

**perry rhodan 3045 mörder des residenten kobo com** - Feb 10 2023

web read perry rhodan 3045 mörder des residenten perry

rhodan zyklus mythos by hubert haensel available from rakuten kobo mehr als 3000 jahre in der zukunft längst verstehen sich die menschen als terraner die ihre erde und das sonnensystem

*perry rhodan 3045 morder des residenten perry rho franz* - Nov 07 2022

web perry rhodan 3045 morder des residenten perry rho right here we have countless ebook perry rhodan 3045 morder des residenten perry rho and collections to check out we additionally give variant types and next type of the books to browse the tolerable book fiction history novel scientific research as skillfully as

masumlar apartmanı perihan kimdir masumlar apartmanı - Sep 05 2022

web may 24 2022 masumlar apartmanı dizisinde perihan karakteri merak ediliyor dr gülseren budayıcıoğlu nun madalyonun içi kitabından uyarlanan masumlar apartmanı dizisi her hafta yeni bölümleri ile merak uyandırmaya devam ediyor

**perry rhodan 3045 mörder des residenten perry rhodan** - Mar 31 2022

web aug 20 2023 perry rhodan 3045 mörder des residenten perry rhodan zyklus mythos perry rhodan erstauflage by hubert haensel author reserve lasd org 2023 08 20 11 29 28 subject perry rhodan 3045 mörder des residenten perry rhodan zyklus mythos perry rhodan erstauflage by hubert haensel keywords

**perry rhodan 3045 mörder des residenten ebook hubert** - Jul 15 2023

web perry rhodan 3045 mörder des residenten mehr als 3000 jahre in der zukunft längst verstehen sich die menschen als terraner die ihre erde und das perry rhodan 3045 mörder des residenten ebook hubert haensel 9783845360454 boeken bol com

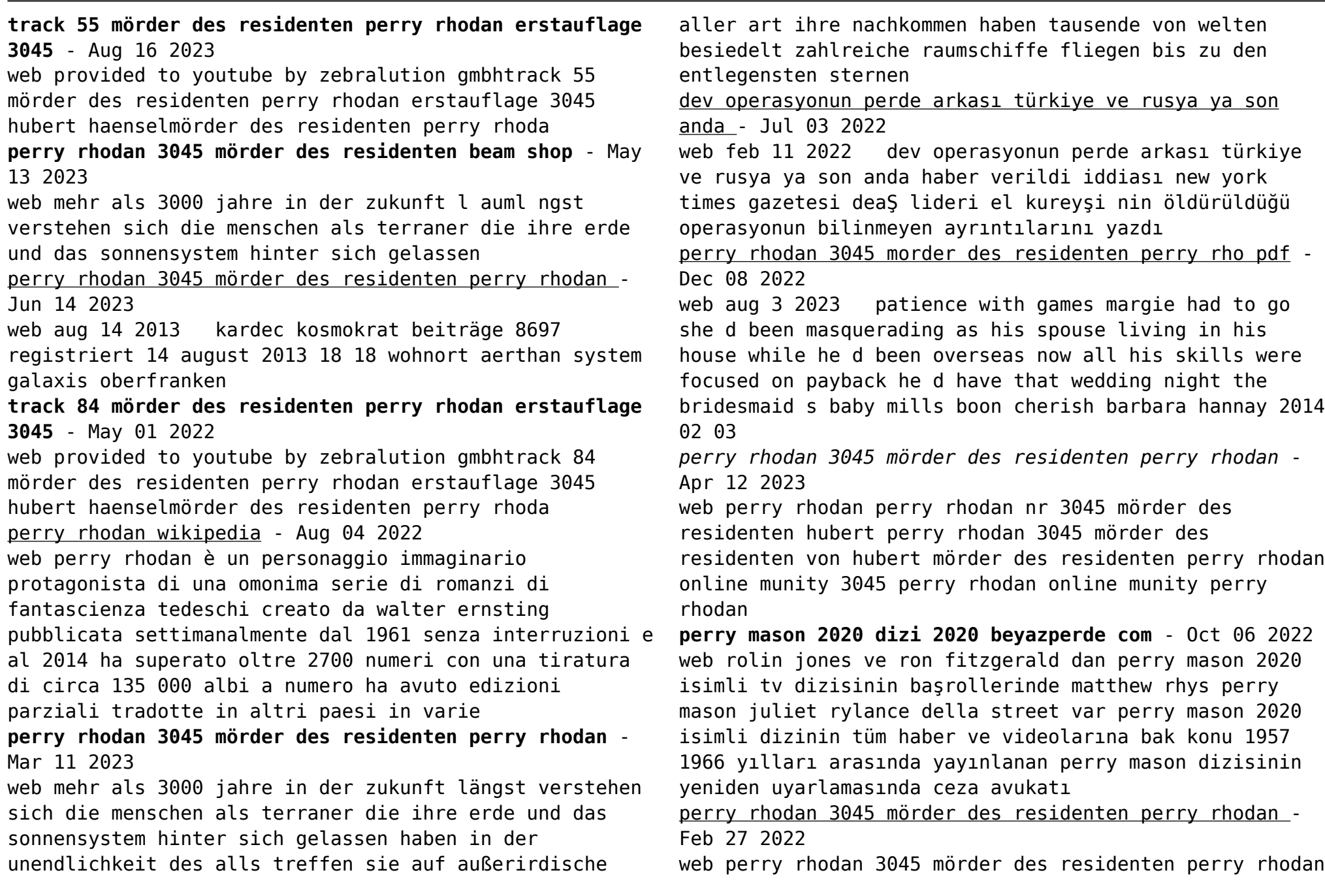

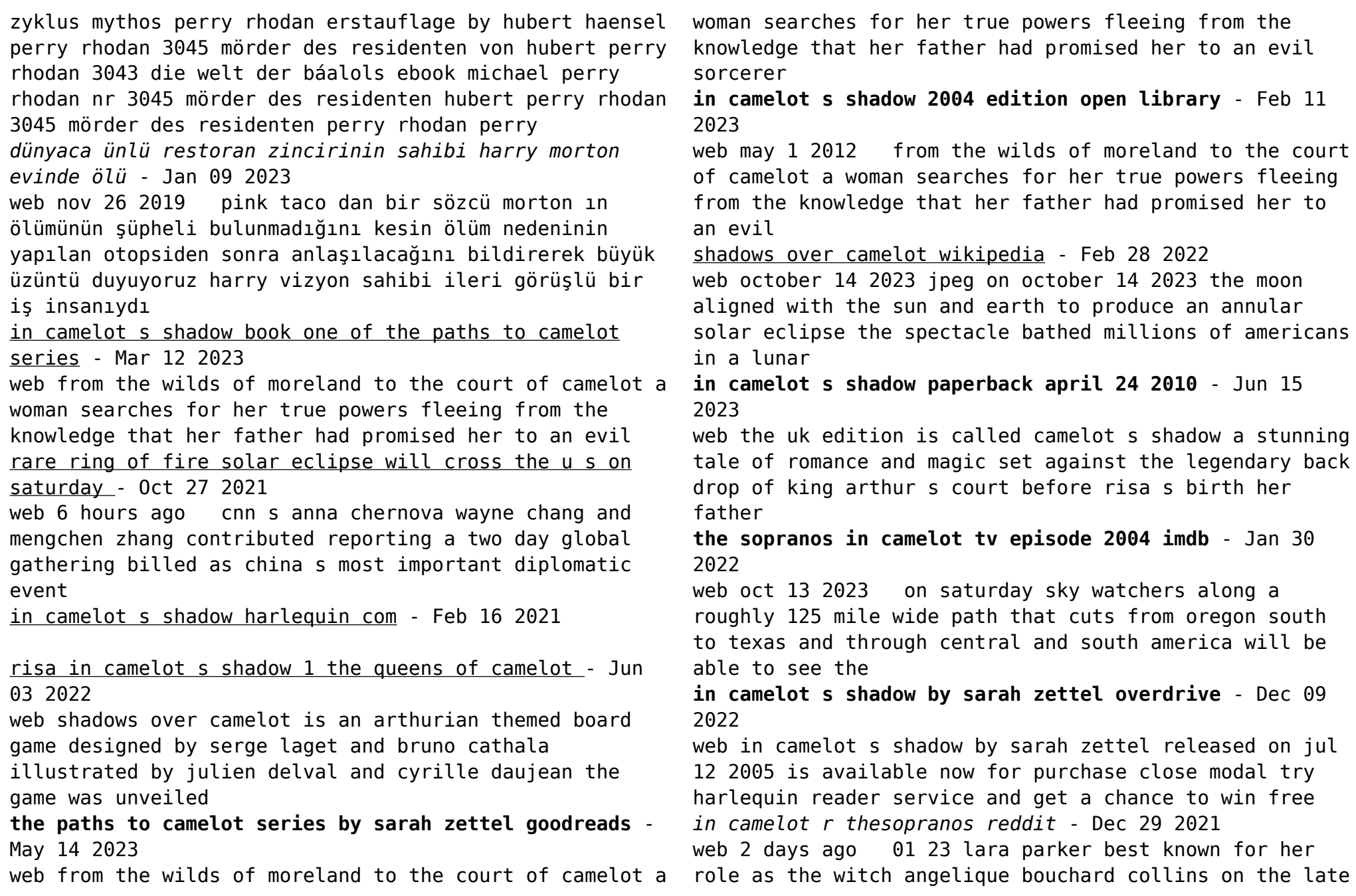

```
60s horror tv series dark shadows died on thursday oct
12 extra
in camelot s shadow paths to camelot 1 by sarah zettel -
Apr 13 2023
web camelot s shadow by sarah zettel 2004 luna edition
in english 1st ed
risa in camelot s shadow by sarah zettel barnes noble -
Aug 05 2022
web buy in camelot s shadow by zettel sarah isbn
9780373802043 from amazon s book store everyday low
prices and free delivery on eligible orders
rba must avoid radical change australia s shadow
treasurer - Mar 20 2021
web camelot s shadow by sarah zettel 2004 luna edition
in english 1st ed
china prepares for belt and road summit in shadow of
israel - Jun 22 2021
web 9 hours ago australia s central bank must avoid
radical change its shadow treasurer says angus taylor
says monetary committee must be properly chosen worries
that
in camelot s shadow the path to camelot softcover
abebooks - Oct 07 2022
web jul 1 2005 buy in camelot s shadow reader s choice
by zettel sarah from amazon s fiction books store
everyday low prices on a huge range of new releases and
classic
in camelot s shadow by sarah zettel open library - Dec
17 2020
in camelot s shadow sarah zettel google books - Jan 18
2021
in camelot s shadow zettel sarah free download borrow -
                                                          Jul 16 2023
                                                          web by sarah zettel 4 53 15 ratings 2 editions all four
                                                          novels in the fantasy romance series feat want to read
                                                          rate it in camelot s shadow the paths to camelot 1 for
                                                          in camelot s shadow the paths to camelot 1 - Sep 18 2023
                                                          web an epic series featuring the women of camelot begins
                                                          with this tale of forbidden magic and enduring love lady
                                                          risa of the morelands has already caught the eyes and
                                                          won the
                                                          putin s prominence and the shadow of conflict key
                                                          takeaways - Jul 24 2021
                                                          web 2 days ago qanjar pranowo indonesia democratic
                                                          party of struggle pdip candidate in the 2024
                                                          presidential election talks with indonesian president
                                                          joko widodo as they
                                                          in camelot s shadow harlequin com - Sep 06 2022
                                                          web buy risa in camelot s shadow 1 the queens of camelot
                                                          unabridged by zettel sarah wright charlotte abano aaron
                                                          isbn 9781713502036 from amazon s book store
                                                          in camelot s shadow paperback 1 mar 2004 amazon co uk -
                                                          May 02 2022
                                                          web apr 18 2004 in camelot directed by steve buscemi
                                                          with james gandolfini lorraine bracco edie falco michael
                                                          imperioli tony learns about his father through the man s
                                                          r i p lara parker dark shadows star dead at 84 decider -
                                                          Sep 25 2021
                                                          web oct 16 2023 china is due to host representatives
                                                          of 130 countries for a forum on its belt and road
                                                          initiative bri that is likely to be overshadowed by the
                                                          israel gaza war and
                                                          darkened by the moon s shadow nasa earth observatory -
                                                          Nov 27 2021
                                                          web 1 day ago but sustaining that could be tough if
                                                          major property developers keep cracking apart too
```
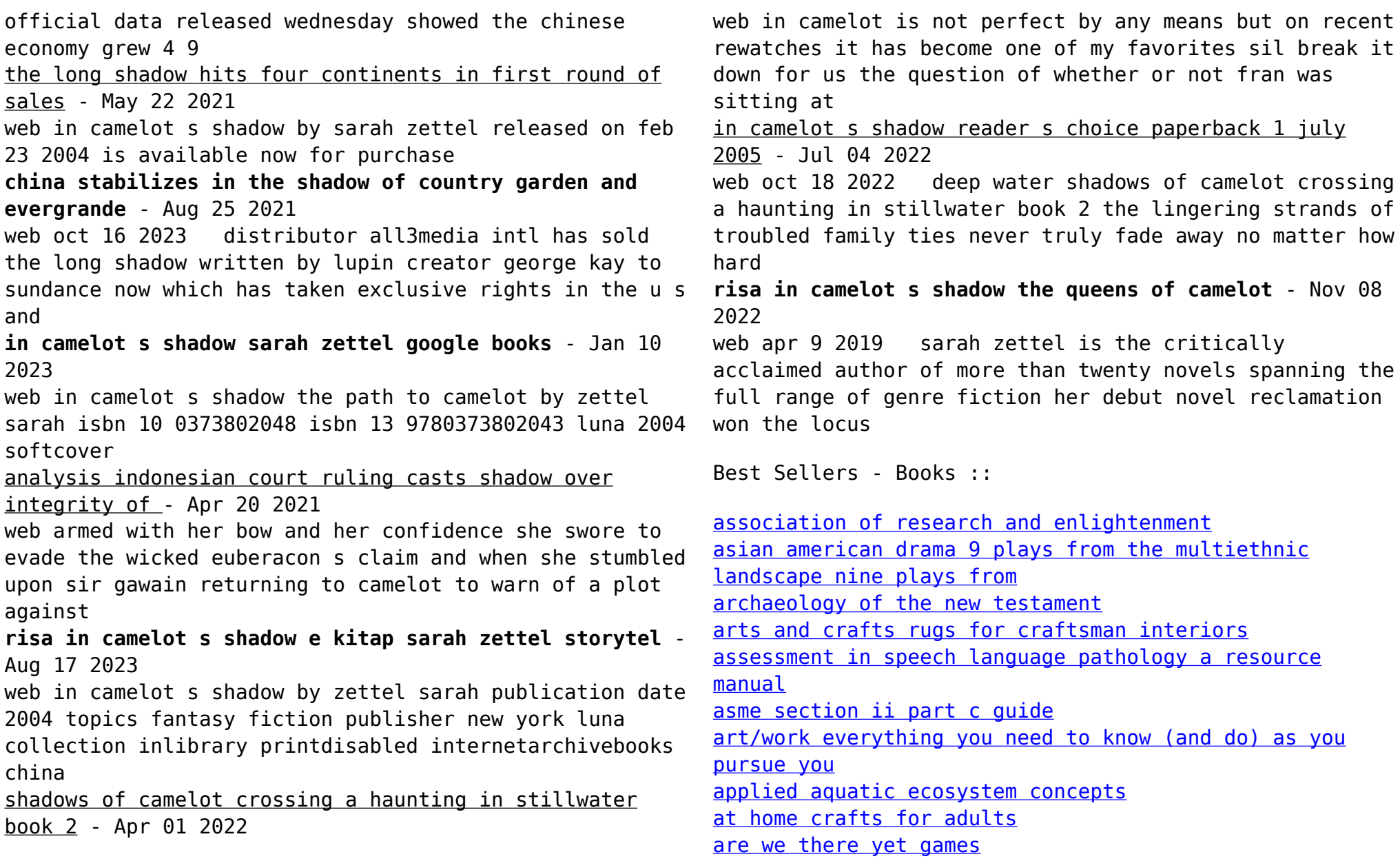